# 1Z0-343<sup>Q&As</sup>

JD Edwards EnterpriseOne Distribution 9.2 Implementation Essentials

### Pass Oracle 1Z0-343 Exam with 100% Guarantee

Free Download Real Questions & Answers **PDF** and **VCE** file from:

https://www.leads4pass.com/1z0-343.html

100% Passing Guarantee 100% Money Back Assurance

Following Questions and Answers are all new published by Oracle Official Exam Center

Instant Download After Purchase

100% Money Back Guarantee

😳 365 Days Free Update

Leads4Pass

800,000+ Satisfied Customers

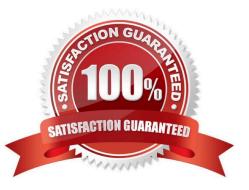

#### **QUESTION 1**

Which three options can be specified in Document Type Setup when setting up Order Types? (Choose three.)

- A. Order Category
- B. Bypass Invoice
- C. Relieve On-Hand Inventory at Ship Confirm
- D. Document Type Next Number
- E. Line Type

Correct Answer: ACD

Reference: http://learn-jde.com/setting-up-document-types-for-sales/

#### **QUESTION 2**

What is the reason why Routing Options are not displayed for a Shipment that has a Promised Ship (PPDJ) of today\\'s date?

A. Promised Ship (PPDJ) and Promised Delivery date (RSDJ) are a nonworking day in the workday calendar.

- B. Preferred Carrier doesn\\'t have a valid Route.
- C. Rate Definition is only Billable.
- D. Valid routes have either transit days or lead days that makes the routers unavailable for this particular shipment.

Correct Answer: A

#### **QUESTION 3**

Your client has multiple satellite warehouses around a Branch Plant; however, every shipment comes out of the same shipment address.

What information should you set for the satellite warehouses to use the same shipment depot on the sales order detail line?

- A. Transportation Constants for all the satellite Branch Plants to point to the same Shipment Depot
- B. Routes set up only for the shipping branch plant.
- C. Branch/Plant ALL and Order Activity Rules for all Satellite Branch Plants
- D. Shipment Consolidation, Business Unit, and Branch Plant Constants for the shipping location
- E. Branch Plant Constants to use the same Business Unit address book as the shipping location

Correct Answer: D

#### **QUESTION 4**

Which three steps are involved if a user wants to copy, use, and share a grid format? (Choose three.)

A. Use the publish icon, if the new grid format is going to be shared with other users.

B. Select the grid format you want to copy to another format, and use the Save As option.

C. New shared grid formats are automatically available to other users.

D. To share a new grid format, it has to go through the approval process using the User Defined Objects application P9822OU.

Correct Answer: ACD

#### **QUESTION 5**

Your customer has an existing supplier catalog set up in their systems that uses U.S. dollars as the currency. They would like to display this same data in euros.

What should you do to accomplish this?

A. Use Supplier/Item Relationship (P43090) to update all the prices displayed based on the currency and exchange rate entered.

B. Use Convert Supplier Currency Codes (R41061A) to update all the prices based on the currency and exchange rate entered in the processing options.

C. Use Supplier/Item Relationship (P43090) to update all the prices displayed based on the currency entered and the exchange rate tables.

D. Use Generate Purchase Price by Currency (R4106101) to update all the prices based on the currency and exchange rate entered in the processing options.

E. Use Supplier Catalog Maintenance (P41061) to update all the prices displayed based on the currency and exchange rate entered.

Correct Answer: C

#### **QUESTION 6**

A client has entered two purchase orders. Based on the total amount, the first purchase order is required to go through the approval process and has not yet been approved. The second purchase order does not require approvals. The items on each purchase order are now on the dock ready to be received. The receiving clerk can find only the purchase order that did not go through the approval process.

Identify the reason for this.

A. The processing option of the Enter Receipts by PO program is set to display only orders that have gone through the

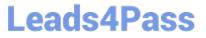

approval process and are activated.

B. The values in the Incoming Last Status Codes processing options of Enter Receipts by PO program do not include both values for the purchase orders.

C. The values in the Acceptable Incoming Next Status Codes processing options of the Enter Receipts by PO program do not include the value for unapproved purchase orders.

D. The Override Next Status Code Processing option in Purchase Order Entity (P4310) was not set to advance the second purchase order past an approved status.

E. Purchase orders that go through the approval process must have an Other Allowed Value of Record Purchase Receipt on the approvals line of the Order Activity Rules.

Correct Answer: A

#### **QUESTION 7**

What program should you run to compare the system quantities to the actual physical counts during a cycle count?

- A. Run the Cycle Variance Detail Print program
- B. Run the Select Items for Cycle Count program and review the output
- C. This is not possible. There is not a standard JDE report that makes this comparison.
- D. Run the Cycle Count Update program, and review the report.
- E. Run the Print Cycle Count Sheets program and review the sheets.

Correct Answer: D

#### **QUESTION 8**

If your customer requires lots to be restricted to one item and one branch/plant, where would you find the required settings for this?

- A. System Constants
- B. Item Availability Definition
- C. Application Constants
- D. Branch/Plant Constants
- Correct Answer: D

Reference: https://docs.oracle.com/cd/E59116\_01/doc.94/e58761/setup\_constants.htm#WEAIM512

#### **QUESTION 9**

When setting up Kit Items in E1, how does the system store those items?

A. Inventory for Kit Parents Items is stored in a dedicated Kit\\'s location.

B. The system stores the parent items in the F41021 file and adds text lines for the components during sales order entry.

C. The system does not carry inventory for the parent item; the parent item simply represents all components bundled together as an assembled item and only components are stored in the system.

D. The system creates a Work Order for the Parent item and when the work order is completed, the inventory is updated to a specific location where the sales order can be hard committed.

Correct Answer: C

Leads4Pass

#### **QUESTION 10**

Your client and their supplier have an agreement that the supplier will not send invoices. Your client will pay the supplier based on what they receive.

How should you set this up to ensure that the system processes this supplier\\'s invoices according to the agreement?

- A. Set the Supplier Cross-Reference code to process evaluated receipts.
- B. Set the processing options in the Voucher Match program to allow Evaluated Receipts Settlement
- C. Set the Evaluated Receipts field in the Purchase Order Entry program to Y.
- D. Process only EDI-generated invoices.
- E. Set the Evaluated Receipts field in Purchasing Instructions to Y.

Correct Answer: B

Reference: https://docs.oracle.com/cd/E16582\_01/doc.91/e15149/set\_up\_suppliers.htm#EOASU00136

#### **QUESTION 11**

Your customer wants to set up supplier pricing for a stock item to default unit cost based on supplier, item, and item branch.

What item information setup is required?

- A. Item Master, Purchasing Price Level
- B. Item Branch, Sales Price Level
- C. Item Branch, Inventory Cost Level
- D. Item Master and Item Branch, Purchasing Price Level
- E. Item Branch, Purchasing Price Level

Correct Answer: C

#### **QUESTION 12**

Which option lists steps that must be set up in order to create functional vehicles in Transportation?

- A. Vehicle Master and Compartments
- B. Vehicle Master and Vehicle Types
- C. Carrier Master and Load Types
- D. Carrier Master and Vehicle Registration Number
- E. Options and Equipment and Vehicle Registration Number

Correct Answer: B

Reference: https://docs.oracle.com/cd/E16582\_01/doc.91/e15152/set\_up\_vehicles.htm#EOATM00087

#### **QUESTION 13**

You have enabled the Receipt Routing program in processing options of the Receipts program (P4312). No route code is in effect for the supplier/item relationship.

What happens when you enter receipts?

- A. The system will deliver a hard error, which will prevent processing the receipt.
- B. The system will use the standard Route Code for the Branch/Plant as the default.
- C. The system will process the receipt normally, without accessing the Receipt Routing program.
- D. The system will warn that the Receipt Routing program has not been properly set up.
- E. The system will process the receipt without adjustments to on-hand quantities.

Correct Answer: D

#### **QUESTION 14**

Your client is entering sales orders using base pricing.

What logic does the system use to retrieve the price based on the effective dates?

- A. Past Due Date
- B. Delivery Date
- C. Earliest Expiration Date

- D. Closest Start Date
- E. Order Date

Correct Answer: E

Reference: https://docs.oracle.com/cd/E15156\_01/e1apps90pbr0/eng/psbooks/1aso/chapter.htm? File=1aso/htm/1aso07.htm

#### **QUESTION 15**

Your customer is required to differentiate the series of document numbers used for requisition from those for purchase orders.

What is the first step in the process to accommodate this requirement for all new requisitions?

- A. Change the Use field in the Next Numbers for System 43.
- B. Change the Next Number field in the processing options for Purchase Order Entry.
- C. Change the Order Type Next Number field in the document type definition.
- D. Change the Order Type Next Number series in the Order Activity Rules.
- E. Change the Next Numbers constant to use a different set of numbers.

Correct Answer: D

Latest 1Z0-343 Dumps

1Z0-343 VCE Dumps

1Z0-343 Study Guide